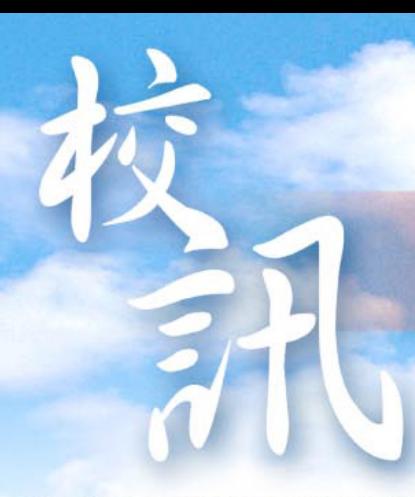

# 罷選中學

# Lai Chack Middle School

2008年6月

地址:九龍廣東道180號 (近中港城) 電話: 2721 3086 傳真: 2721 5946 網址: http://www.laichack.edu.hk 電郵: Icm-sch@hkedcity.net

### 軍徑擴建校舍工程 獲立法會通過撥款

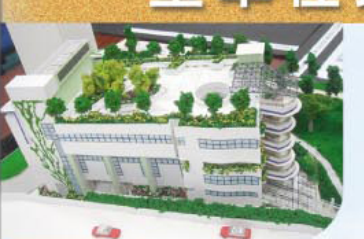

数 育局於5月7日向立法會財務委員會申請,獲通過撥款,斥資約八千萬元費用,為本校於童 軍徑的空置政府用地擴建校舍,預計2010年9月完成工程,當局並會於現有行人道上建造上 蓋,連接現有校舍與擴建校舍,改善本校的敎學環境。

新高中學制將於2009年正式展開,本校除了不斷提升敎學質素外,更會擴建校舍,積極籌 備新學制所需的配套,讓學生有更舒適的學習空間。

## 新校舍的設施總覽

擴建新校舍的建築樓面面積為3.636平方 米。包括以下設施:

- (a) 1個禮堂(可用以進行多項體育活動, 如羽毛球、體操和乒乓球);
- (b) 1個多用途場地;
- (c) 1個圖書館;
- (d) 3間特別室,包括1間多用途活動室、 1間電腦室和1間電腦輔助學習室;
- (e) 1個綠化小園地;
- (f) 1個現有行人道上蓋;以及
- 附屬設施,包括1部升降機和供殘疾人  $(g)$ 士使用的設施。

## 新校舍預計何時竣工呢?

新校舍計畫在2005年獲批准, 教育局在2006年9月把 265ES 號工程計畫提升為乙級,並委聘建築顧問在2007 年7月制定詳細設計和進行初步環境審查,並委聘工料測量 顧問在2007年11月擬備招標文件,工料測量顧問於2008 年5月為招標文件定稿。同時,建築顧問於2008年4月完成 詳細設計和初步環境審查。工程大約需時兩年,整項工程 預計在2010年9月前完成。

### 新校舍的設施如何配合學校的發展呢?

**擴建新校舍配合學校的發展,將以多元化的學習經歷,發展學生潛能。** 其中以禮堂、多用途活動室、圖書館和電腦室,作簡單介紹如下:

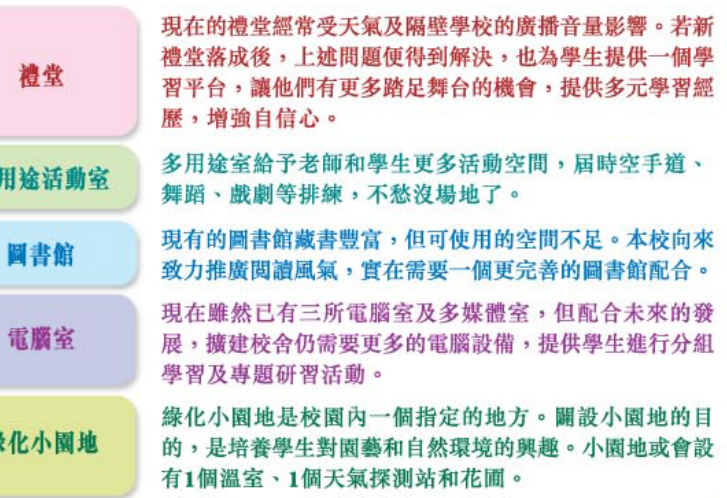

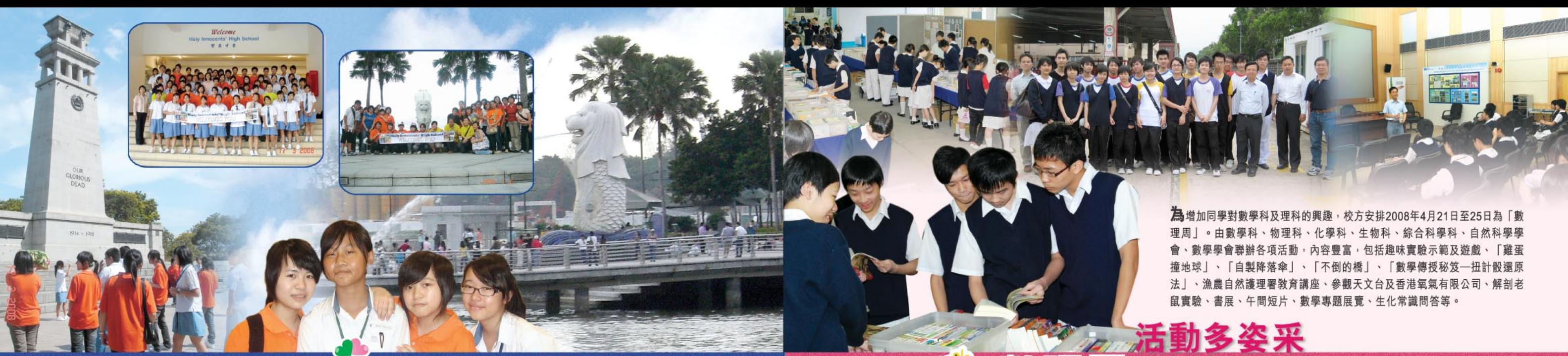

#### 新加坡交流團活動图 **Exchange Programme 2008**

本校去年10月27日至11月4日期間接待新加坡 Holy Innocents' High School的師生。

所謂禮尚往來, 本校20名學生與3位老師亦於20 年3月16日至25日到新加坡進行了十天的交流活 包括:與聖嬰中學 學比較香港及新加坡的學校環境及學 新加坡的風土人情。

這次新加坡交流之旅,我們分別參與聖嬰中學安排的 早會、課堂學習、課外活動、營火會等。除此之外,還 觀新加坡自 的魚尾獅、濱海藝術中心、烏節路、政府大廈 新達城、馬來文化中心、小印度、動物園、牛車水、四馬 路觀音堂、白沙浮、新加坡國家博物館、克拉碼頭、聖淘 沙、鴉片山山崗戰役展覽館、怡豐城等。更有家訪活動 讓參與是次活動的同學對新加坡有更深入的認識。

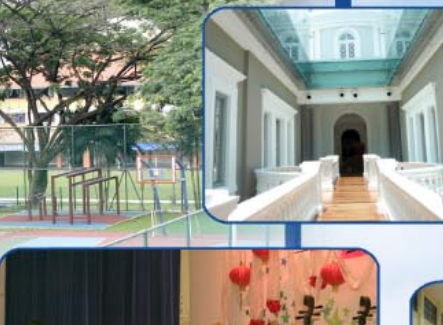

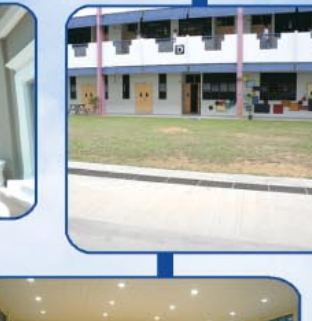

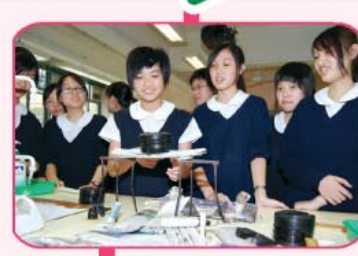

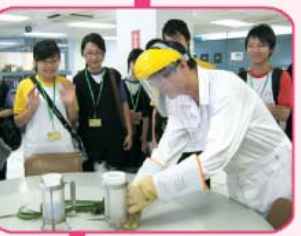

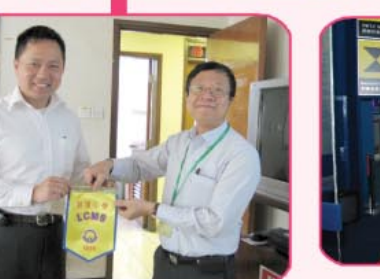

2007-08年度人文學科周活動包括以下十項:

1. 地下設展板 (展板主題: 2008北京奥運)

理財有道 (商科理財講

學科周活動宣傳)

8. 初中早會(20-5-2008

9. 高中早會(22-5-2008)

3. 好書推介

4. 中上環考

6.

7.

2. 學科壁報板 (壁報主題: 2008北京奧運及

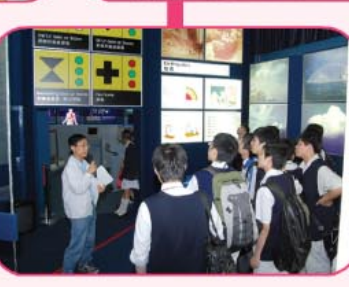

店

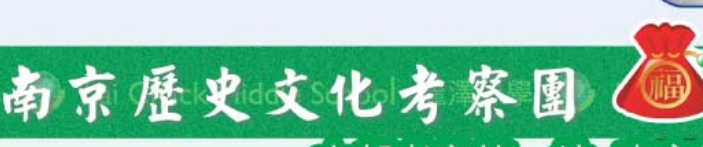

中國歷史科於2008年3月17至20 國古都遊——南京歷史文化考察。是次活動參觀明孝陵、 日舉辦 中山陵、長江大橋、秦淮河畔、夫子廟、南京大屠殺館、古城牆 點。透過文化考察活動,讓學生對中國歷史有更深入的 等著名景 了解,增加學習趣味。同時通過對考察的探索,加強青年人的國 家觀念, 促進香港青年人與內地青年的交流, 進一步了解內地經濟及 文化等。

本校將計畫一系列的古都考察活動,這次參觀十朝古都南京屬 第一站, 計畫在未來數年, 配合跨科學習, 遊歷祖國各大古都 包括北京、杭州、西安、洛陽、開封、重慶等。祖國古都考察活 認識祖國歷史文化之外,更重要是讓 **動除了今** 步了解 的成就及建設,透過學生的參與、探究、討論,遠勝 閲讀和搜集資料等安排。 學科上一

香港學生可透過實地考察體現祖國民生面貌 棟樑,為社會作出貢獻。而參觀南京中山陵及南京大 來成為國 屠殺紀念館,同學的感受良多。而敎育非獨是知識上的增長,還 是美好人格的培養。相信在新學制發展下,更能發揮全人敎育的意念及 精神。

#### 古都考察第二 | 藤 中

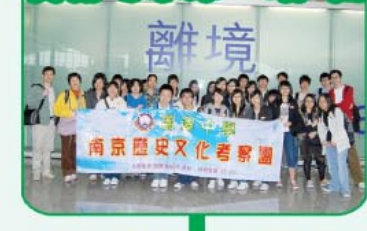

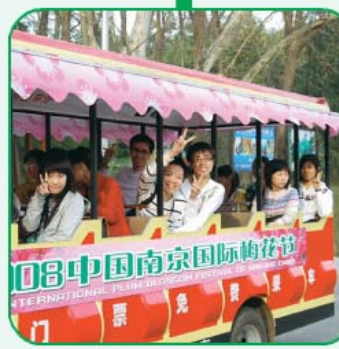

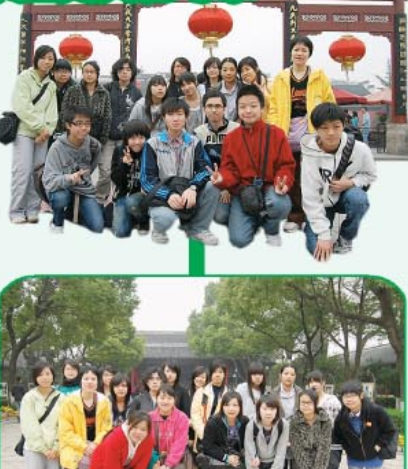

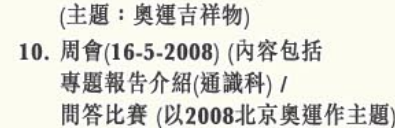

(主題:我是一個奧運的)

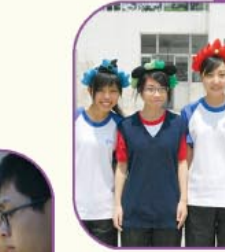

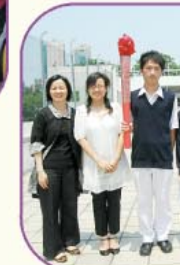

 $\overline{2}$ 

#### 日日新鮮 創意無限

其中,「雞蛋撞地球」是要求同學以舊報紙製作一個接蛋 **擲下的生雞蛋,同學要依據科學的基本概念,** 想出一個保護雞蛋的最有效方法。「不倒的 會一嘗「建诰」橋的滋味,透過同學間的互相 切磋,認識不同橋樑的建造原理及建材的選擇與應用。

曾經風靡一時的扭計骰近日又再次流行,一個3乘3乘3的 普通立方體扭計骰便能拼湊出上萬億個不同的組合。把扭計骰 還原的過程涉及多個數學運算方法。舉辦「數學傳授秘笈—– 扭計骰還原法 | 的活動, 希望同學可寓學習於游戲, 從中體現 到數學的趣味。

本年度數理周的活動十分多元化,可照顧不同年級,不同 程度及不同興趣的同學。除了以輕鬆的手法向同學傳遞課外知 識,增加同學對數理科目的學習興趣,更能啟發他們以多角度 思考問題,並主動尋找答案。

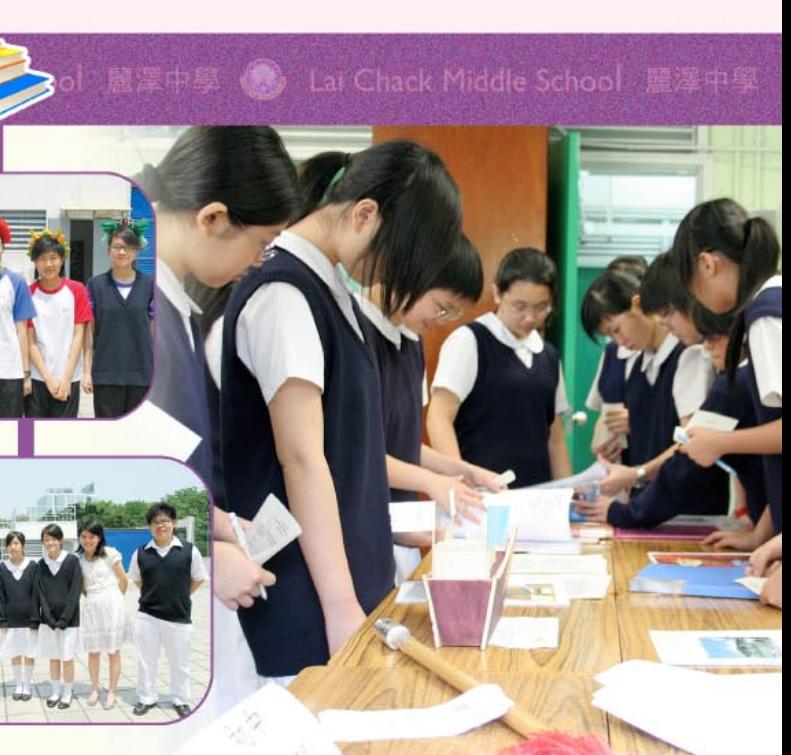

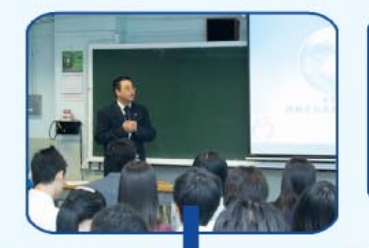

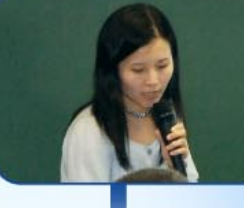

第二次教師發展日已於4月7日下午順 利進行,主題為「融合敎育」。當日的 內容十分豐富 除了有嘉賓主請 老師的互相交流討論。我們 殊學習需要

### 教師專業發展日

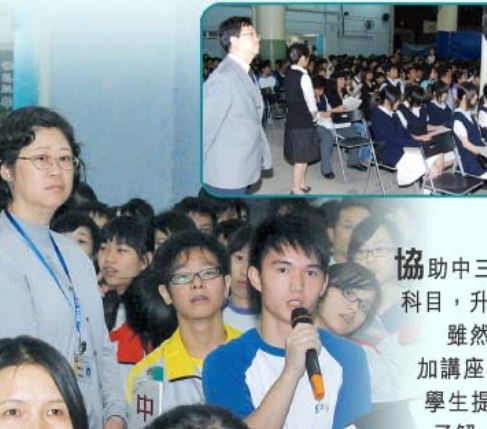

Lai Chack Middle School

**肠**助中三級學生解決升學疑難,讓學生和家長了解關於本校高中開設的 輔導委員會於4月18日晚舉辦了「中三級選科講座」 {選科講座」舉辦日當晚天文台懸掛了三號強風信號,但參 加講座的 長和學生仍十分踴躍。敎務主任及各科科主任詳細解答家長或 學生提出 相信家長和學生都能對中四課程有更深入的 了解,為未來作好準備

中三選科講

Lai Chack Middle School 麗澤中号

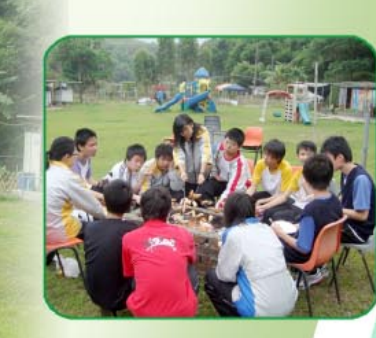

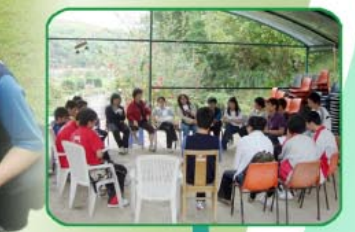

示教委員會於2008年4月11日舉辦退修日營, 地點在新界沙頭 角耀中農場, 節目豐富, 包括唱聖詩、祈禱、燒烤、觀賞動植 物、遊戲和收割草莓。內容充實,同學盡興而回,流連忘返。

Lai Chack Middle Schoo**报修日營** 

北京2008年奧運會香港區火炬接力及奧運敎育 SERE (A) La Check Medie School De Er

強心

值派

共證自強

共證自

在2008年3月9日舉辦「海下灣海洋 連海鮮午餐」親子 以增進家校了解及親子 ,大家先乘車前往景怡人 的海 洋保護區,觀賞珍貴的珊瑚 及其他海洋生物,從而了解自然生態及 保護海洋知識

> 然後,大家乘車前往午膳地點,享 用豐富海鮮餐。餐後前往佔地廣達一百 萬平方呎的錦田樂園, 內有苗圃工作 坊·有機農場、養蜂場、蘭花種植場 兔仔樂園、兒童樂園等,確是戶外康樂 的好地方。

> > 家長教師會

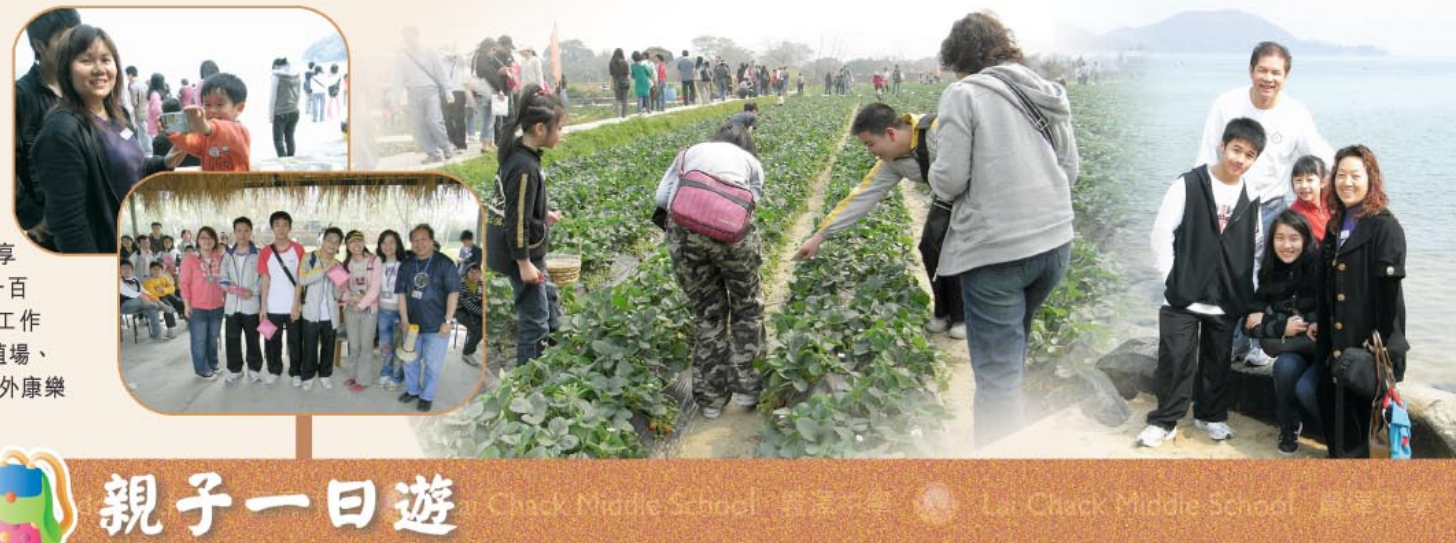

本校已安裝高清數碼廣播系統,利用 式廣播電視影像和聲音。數碼電 5畫面的質素,並消除「鬼影」 和「雪花」等接收問題。 數碼電視亦能 提供多種新功能和服務。

透過數碼電視,廣播機構可以為觀眾 嶄新及不同種類的服務。數 可以做到「沒有鬼影」的接收 標準清晰度電視及高清電視節 目、高質素的音響及環繞聲效果、多

例如新聞財經頻 、文化資訊頻道 等,有利學生掌握資訊,迎接新高中 學制的發展。

為培養學生建立積極、審慎和健康的理財態度,本校早前 推薦了10位中四級修讀商科的同學參加由東華三院健康理 財家庭輔導中心主辦、Learning Society合辦、花旗集團 (Citi Foundation & Financial Education Series) 全力資 助之「營人智叻」理財敎育體驗計畫日營,日營於2月23日 假沙田突破青年村舉行。

是次活動透過特別的設計、連串及系統的分站活動,模 擬日常生活情境,讓中學生在整日內扮演某階層角色,親 學習、工作、消費、儲蓄、投資、增值等的互動 身體影 關係, 配合活動後的小組回顧及解説, 作出反思, 並 建立精極 審慎和健康的理財態度。

當天10位同學模擬經歷畢業後人生的4年時 間,面對了考試、進修、工作 (如苦力、清潔 工、速遞員 · 侍應生等) · 投資股票 · 每年年 底交税、交家用等生活情境、體驗了學 歷、勞力、爭取機會的重要性,並學習 作為良好公民及家庭成員要肩負的責任。

「營人留叻」 理財敎育體驗計畫日營

# 高清數碼廣播系統

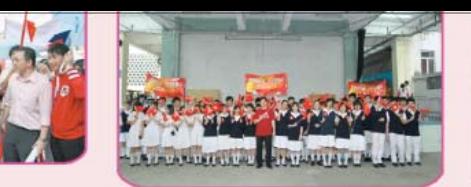

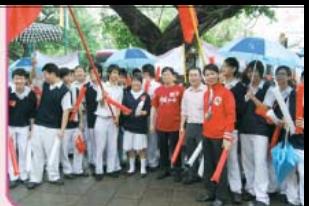

本校應教育局呼籲, 在2008年5月2日舉行的北京2008年奧運會香港區火 炬接力,彈性處理課堂,為同學舉行與奧運敎育相關的學習活動。 北京2008年奧運會臨近,香港有幸成為協辦城市之一,以及在我國國 運火炬接力的首站,本校已獲民政事務署安排在沿途觀看火炬 並為火炬手打氣。其中約60名師生到了彌敦道即場觀看火炬傳遞及 錄影,而全校同學將透過校內的高清電視系統同步收看當中的盛況,一同 火在香港傳遞的歷史時刻

雖然當天天氣不佳,時有驟雨,出外的同學都是秩序井然,沒有被風 雨打卻他們的熱情。無線電視娛樂新聞台更拍攝了我們同學的片段和訪問 了四甲袁小茵同學及陳文滔老師。

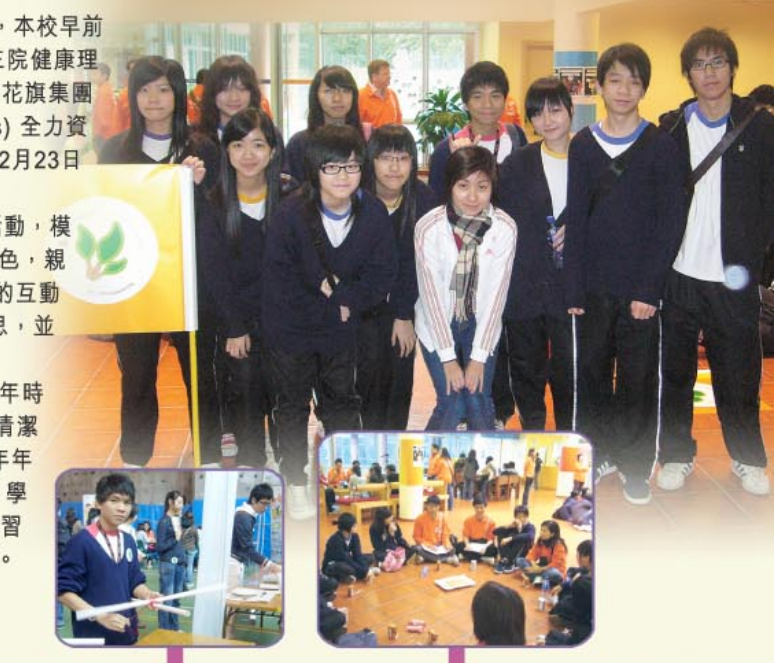

《 Lai Chack Middle School 麗澤中

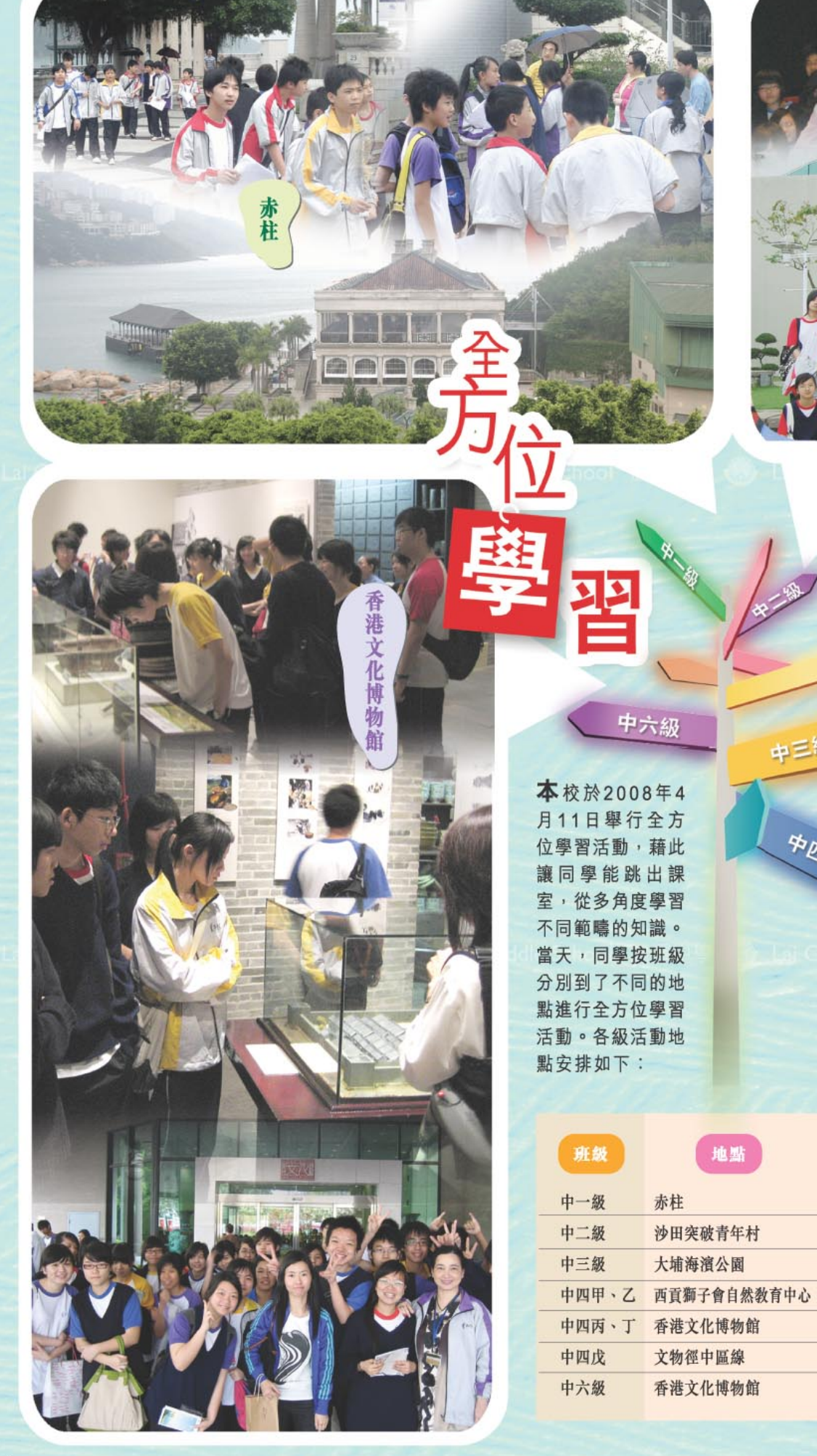

中六級

中四部

地點

沙田突破青年村

大埔海濱公園

文物徑中區線

香港文化博物館

赤柱

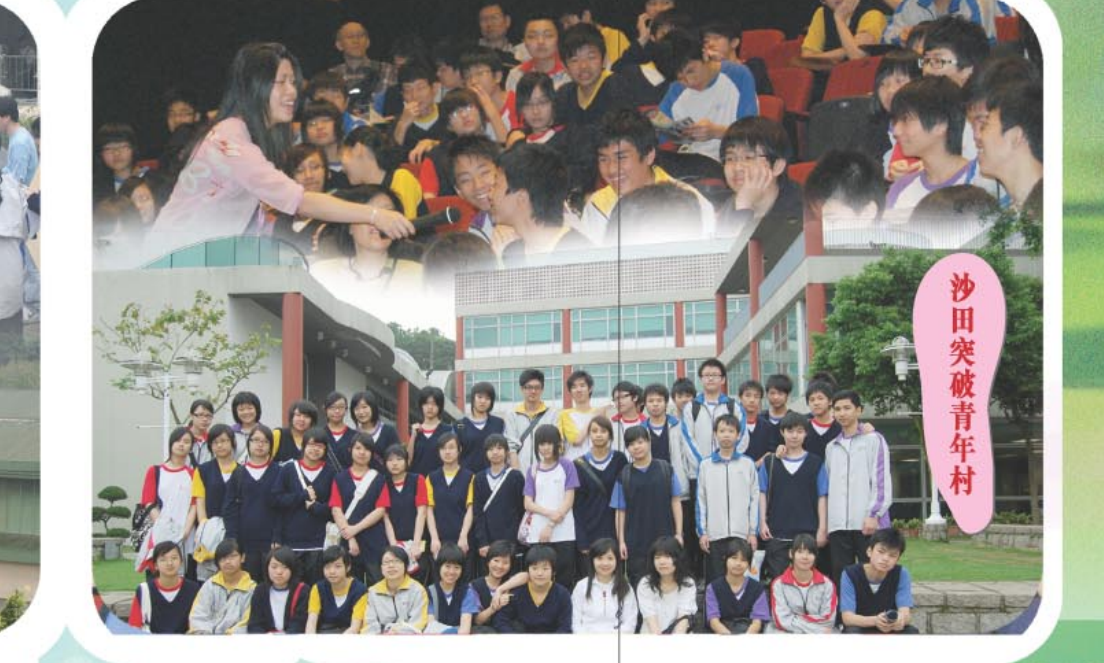

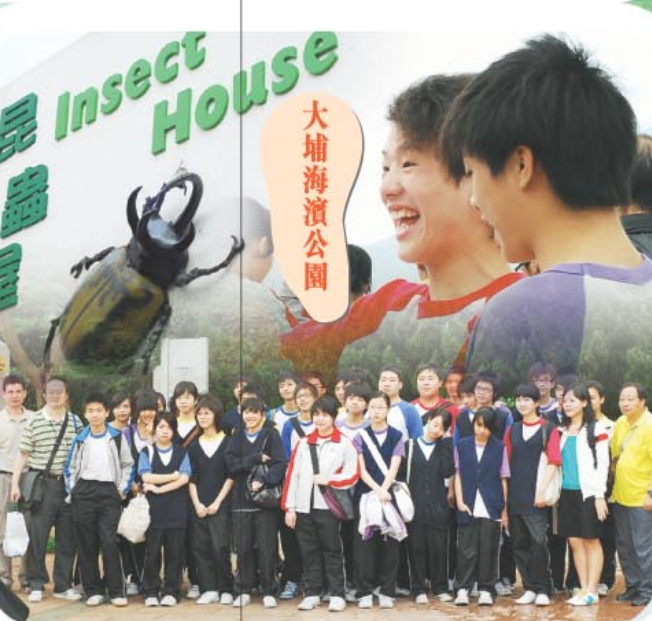

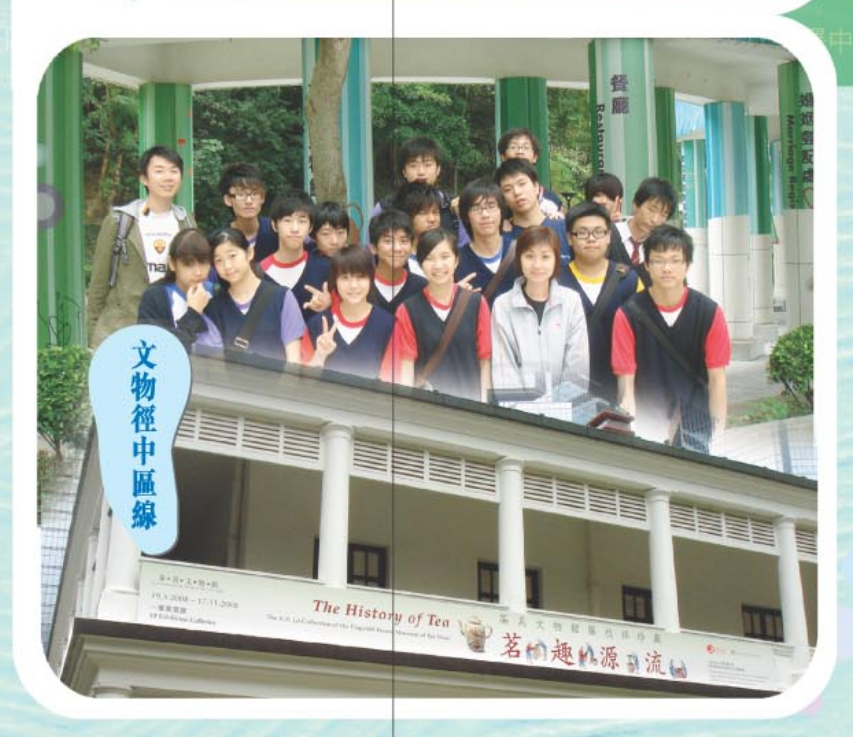

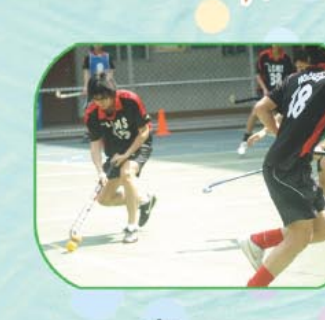

 $\prod_{\bm{J} \in \mathcal{J}}$ 

本校體育科一向都會敎授曲棍球項目,希望同學有機會接觸不同類型的體育活動。 直至2001年,本校正式聘請曲棍球的資深敎練進行定期訓練,組成一支女子曲棍 球隊,並參加了2001-2002年度的學界曲棍球聯賽。 2006年組成男子曲棍球隊,並於2006年正式參加學界曲棍球聯賽。

### 項目

 $\left| \underline{U} \right|$ 

 $\odot$ 

女子組 2001年5月開設訓 2001年7月8日中學 2004-2005年度學 曲棍球聯賽第三組 2005-2006年度學 曲棍球聯賽第二組 學界女子曲棍球第

男子組 2005年初次參加學 2006-07年度學界 2008年第四屆中學 五人曲棍球賽

2007-2008年度學

 $\sqrt{6}$ 

# 迪棍球隊

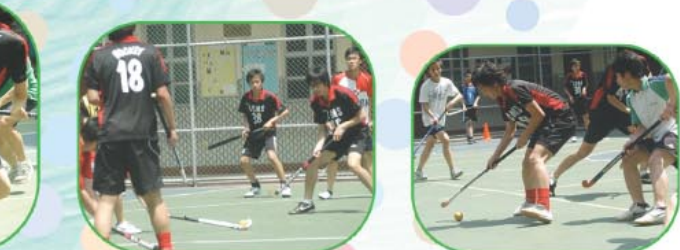

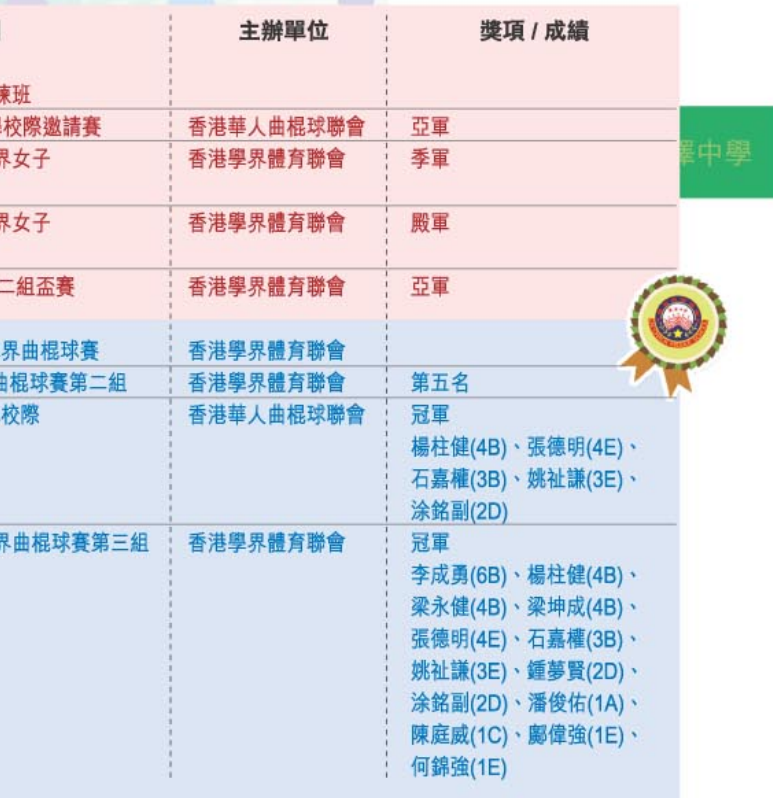

2008年5月12日下午2時28分,我國四川省發生8級災難性大地震,連日 的新聞片段、影像深深地觸動了所有的香港市民。為了表達我們麗澤師 生、家長對災情的關注,為了讓我們的子弟、學生學會關愛他人,珍惜擁 有,校方聯同家長教師會迅速籌辦了一系列的賑災活動,寄望透過賑災教 育,讓學生感同身受,真實地體會到災胞們的心痛。

是次賑災活動,由全體敎職員、家敎會及學生自治會於短時間內發動 和籌備,全體家長、同學都積極支持,在此多謝各位!

熟。

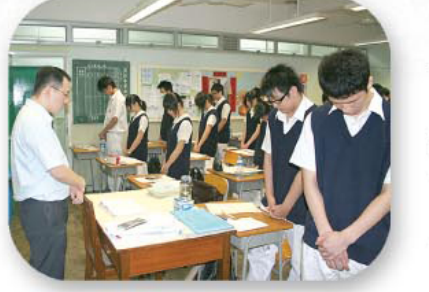

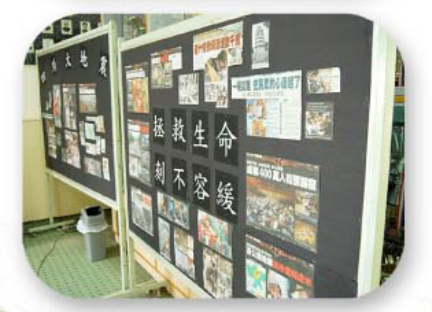

同學的心聲

### 麗澤師生與全國人民心連心

今次四川汶川的八級大地震,政府估計死難者最終 可能達五萬人,受傷人數達廿二萬之多。連日來死 難者的親人傷心欲絕,軍人、醫護人員疲於奔命, 甚至獻出生命,一幕幕的景像著實令人難過、傷感。 麗澤師生在這些日子裡反覆思量,我們可以為

災民做些甚麼呢?

最後我們發動學生、家長進行籌款,包括由校 方捐出的文具、紀念品進行義賣,暫籌得超過五萬 元港幣,已送交「香港紅十字會」,希望能幫助災 區同胞解決燃眉之急。我們了解我們的捐款只是「小 小水滴」,但當中卻包含了麗澤師生上下一心,與 受災同胞「共度患難」的心情。

我們的同學還製作了近千張「心意咭」, 內藏 同學們對素未謀面的災胞們所表達的深情慰問和祝 福話語。同學們又利用通識教育課學習多角度思考, 嘗試從「地震災難」事件中感悟理解不同的人的感受。

最後同學們在5月15日和19日分別進行了兩 次的默哀儀式,其中5月19日下午2時28分,全體 師生、職工與全中國人民一同為死難者默哀三分

> 往後的日子,災區仍然需要大量物資、人才 以協助重建工作。人們在受災後也需要不同程度 的心理輔導,修補心靈, 同學們可以繼續關注、 了解災區情況,將人間的愛、民族的情用各種不 同的形式送給災民。

> 鐘。同學們懷著沉重的心情,靜默哀悼,表現成

當數以千計的災區學生死亡, 數以萬計的學 生短暫失學,今天我們的同學應珍惜可以在安穩 的環境下讀書學習,不用捱冷、不用捱餓,所以 我希望大家珍惜時間,努力學習,因為「幸福並非 必然。

相信在今次「世紀災難」中,同學們都上了 「難以忘懷」的一課。

願所有災區人民撫平傷痛,重建家園,期盼明天!

校長 曾有成 二零零八年五月十九日

同一個世界 26毛状芽 同一個國家 淚同流 血同流 眼同看 心同想 遙遠的我們同心永支持!加油!永不放棄!

全球的人都在努力,任何一個受難的人都 會受到重視。 只要堅持!只要相信!不要絕望!活下去! 為重建家園和希望,再堅持!

同胞們: 你們要好好活下去,別哭,要堅強。

四川的同胞: 災難可以摧毀房屋、生命, 不可摧毁你們求生的意志。 全國人民是你們的後盾, 能活著的就好好生活, 已離開的就願得安息。

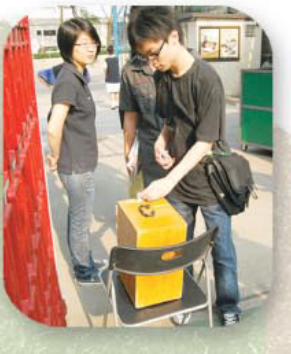

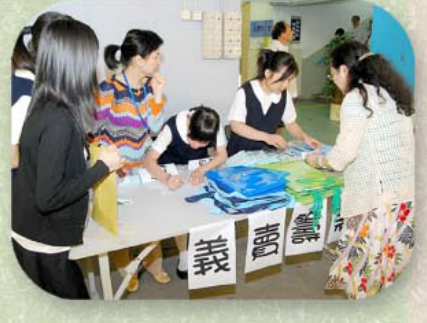

四川校初眼系统 美数钱青纤精

**感**謝學校仝人、家長和子弟們於這國殤中盡心出力, 學校並藉此培養同學們關愛別人的美德,教育下一代 「幸福並非必然」,要珍惜擁有。於此,我代表家長 教師會向校長、各位老師深深拜謝!

連日的地震新聞報道中,有壞消息,也有令人鼓 舞的好消息, 最感欣慰的是我們眾志成城, 發自心內 的暖流善意,積極籌辦各項賑災活動,撫慰傷痛,讓 災民早日重建家園,重過正常生活,而這股力量正是 驅使國家、以至我們迎難而上,向前推進的精神動力。 今吾土吾民雖歷苦難,惟光明常存,明天會更 好,明天一定會更美好!

> 家長教師會主席 張玉蘭 二零零八年五月二十日

校訊編輯季昌會

總編輯

問

顧

Be hand

: 曾有成校長 編輯委員會

: 周綺蓮老師

: 李潔明老師(統籌)、周綺蓮老師、梁寶怡老師、陳淑媚老師、李佩欣老師、王麗文老師 本期編輯:陳淑媚老師